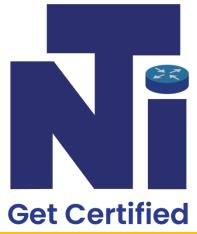

# NetTech India

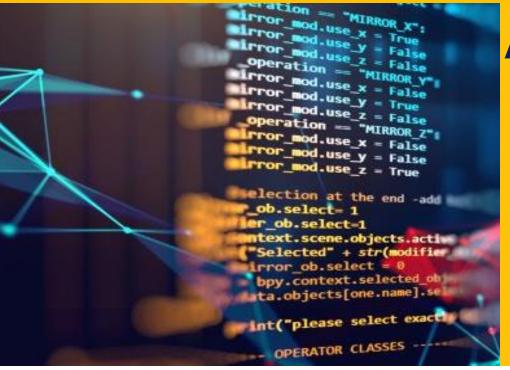

# Advance Certification Course in CORE

Address: 203, Ratnamani Building, Dada Patil Wadi, Opp ICICI ATM, Near Platform No.1,

Thane West, Maharashtra 400601

Address: - 187/A, 1St Floor, Sukhmani Building, S V Road, Opp Nadko Shopping Centre, Above Top 10 Mobile Shop, Andheri West - 400058

√7304639164 / 5 ✓ info@nettechindia.com

#### **CERTIFICATIONS OPTIONS AVAILABLE**

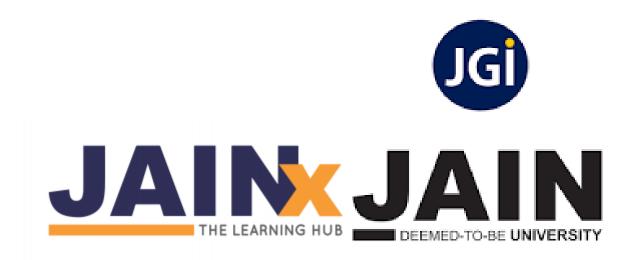

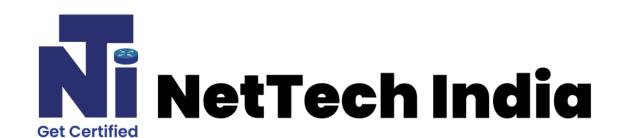

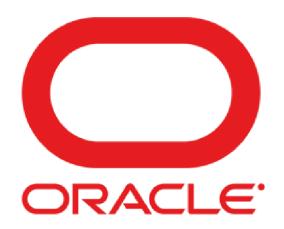

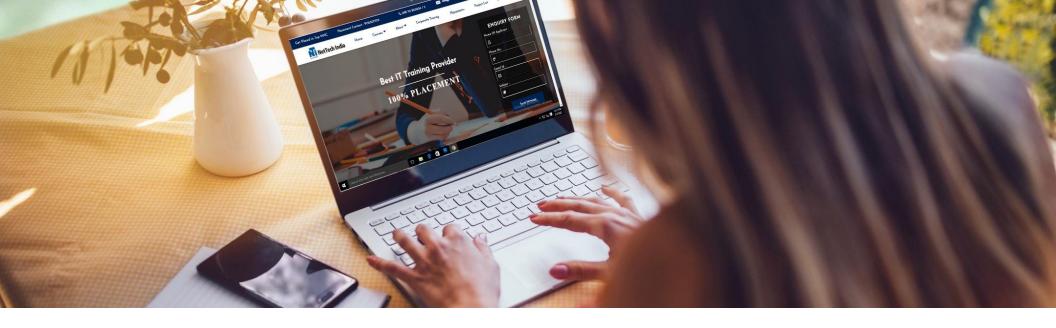

# **ABOUT US**

**NetTech India Training Institute** offers a high-quality learning experience in the field of IT training to train students on brand new technologies and train them to deliver the desired results with commercially relevant and re-organized technical skills.

The probability of achieving your dream job will keep on increasing day by day once you complete a course in **NetTech India**. We also focus on improving soft skills in terms of communication, leadership, teamwork, external appearance, and attitude which helps everyone to be professional in all the aspects of their career.

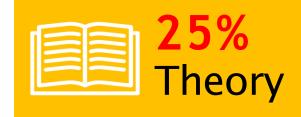

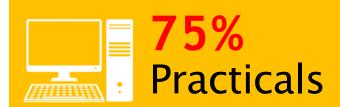

# ABOUT CORE JAVA

The word Core describes the basic concept of something, and here, the phrase 'Core Java' defines the basic Java that covers the basic concept of Java programming language. We all are aware that Java is one of the well-known and widely used programming languages, and to begin with it, the beginner has to start the journey with Core Java.

# WHY NETTECH INDIA?

- Free Complete Placement Training
- Career Growth Higher Pay & Position
- Encourages Professional Development
- Enriches Self-image and Reputation
- Enhances professional Credibility.
- Abundant Job Opportunities
- Used In Many Industries
- Global Recognition
- Secure and Flexible
- 50+ Case Studies
- 50+ Projects

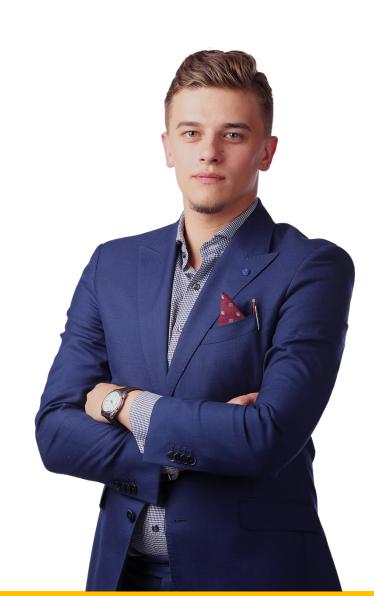

## **TABLE OF CONTENTS**

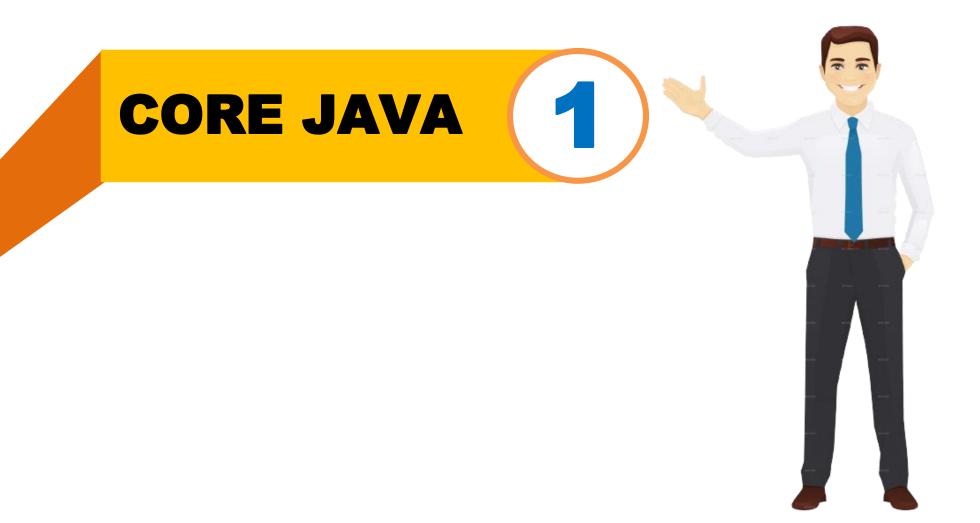

### **CORE JAVA - CONTENTS**

#### **CORE JAVA**

#### **Java Basics**

• Define the scope of variables. Define the structure of a Java class. Create executable Java applications with a main method; run a Java program from the command line; Import other Java packages to make them accessible in your code. Compare and contrast the features and components of Java such as: platform independence, object orientation, encapsulation.

#### Working with Java Data Types

Declare and initialize variables (including casting of primitive data types).
 Differentiate between object reference variables and primitive variables. Develop code that uses wrapper classes

#### **Working with Operators and Decision Constructs**

Using Operators and Decision Constructs. Use Java operators; including parentheses
to override operator precedence. Test equality between Strings and other objects
using == and equals (). Create if and if/else and ternary constructs .Use a switch
statement

#### **Creating and Using Arrays**

 Declare instantiate, initialize and use a one-dimensional array: Declare, instantiate, initialize and use multi-dimensional array.

#### **Using Loop Constructs**

 Create and use while loops. Create and use for loops including the enhanced for loop. Create and use do/while loops. Compare loop constructs. Use break and continue

#### **Java Class Design**

 Implement encapsulation. Implement inheritance including visibility modifiers and composition. Implement polymorphism. Object class. Create and use singleton classes and immutable classes. static keyword on initialize blocks, variables, methods, and classes

#### **Working with Methods and Encapsulation**

Create methods with arguments and return values. Including overloaded methods.
 Apply the static keyword to methods and fields. Create and overload constructors; including impact on default constructors. Apply access modifiers.

#### **Working with Inheritance**

 Describe inheritance and its benefits. Develop code that demonstrates the use of polymorphism; including overriding and object type versus reference type. Determine when casting is necessary. Use super and this to access objects and constructors. Use abstract classes and interfaces

#### **Handling Exceptions**

Differentiate among checked exceptions, unchecked exceptions, and Errors. Create a
try-catch block and determine how exceptions alter normal program flow. Describe
the advantages of Exception handling. Create and invoke a method that throws an
exception. "Recognize common exception classes (such as NullPointerException,
ArithmeticException, ArrayIndexOutOfBoundsException, ClassCastException)"

#### Working with Selected classes from the Java API

- Manipulate data using the String Builder class and its methods. Creating and manipulating Strings. Create and manipulate calendar data using classes from java.time.LocalDateTime, java.time.LocalDate, java.time.LocalTime, java.time.format.
- DateTimeFormatter, java.time.Period . Declare and use an ArrayList of a given type.
   Write a simple Lambda expression that consumes a Lambda Predicate expression

#### **Generics and Collections**

 Create and use a generic class. Create and use ArrayList, TreeSet, TreeMap, and ArrayDeque objects. Use java.util.Comparator and java.lang.Comparable interfaces. Collections Streams and Filters.Iterate using forEach methods of Streams and List. Describe Stream interface and Stream pipeline. Filter a collection by using lambda expressions. Use method references with Streams

#### **Lambda Built-in Functional Interfaces**

 Use the built-in interfaces included in the java.util. function package such as Predicate, Consumer, Function, and Supplier. Develop code that uses primitive versions of functional interfaces. Develop code that uses binary versions of functional interfaces. Develop code that uses the Unary Operator interface

#### Java Stream AP

• Develop code to extract data from an object using peek() and map() methods including primitive versions of the map() method. Search for data by using search methods of the Stream classes including findFirst, findAny, anyMatch, allMatch, noneMatch. Develop code that uses the Optional class. Develop code that uses Stream data methods and calculation methods. Sort a collection using Stream API. Save results to a collection using the collect method and group/partition data using the Collectors class. Use flatMap() methods in the Stream API

#### Use Java SE 8 Date/Time API

 Create and manage date-based and time-based events including a combination of date and time into a single object using LocalDate, LocalTime, LocalDateTime, Instant, Period, and Duration. Work with dates and times across time zones and manage changes resulting from daylight savings including Format date and times values. Define and create and manage date-based and time-based events using Instant, Period, Duration, and TemporalUnit

#### Java I/O Fundamentals

 Read and write data from the console. Use BufferedReader, BufferedWriter, File, FileReader, FileWriter, FileInputStream, FileOutputStream, ObjectOutputStream, ObjectInputStream, and PrintWriter in the java.iopackage

#### Localization

 Read and set the locale by using the Locale object. Create and read a Properties file. Build a resource bundle for each locale and load a resource bundle in an application

# WHO CAN LEARN?

- Professionals who are interested to learn the JAVA Programming Language
- Professionals who are looking to get certified in relevant JAVA Certification Exams
- Web Developers, University Students, Computer science graduates, JAVA programmers, Aspiring developers, Data scientists
- App developers, Software engineers, Software developers, Senior developers,
   Senior software engineers
- Web designers, UX designers, DevOps engineers

# CAREER OPPORTUNITIES

- Java Architect
- JAVA Developer
- Java Professional
- Core Java Trainer
- Core Java Developer

**And Many More...** 

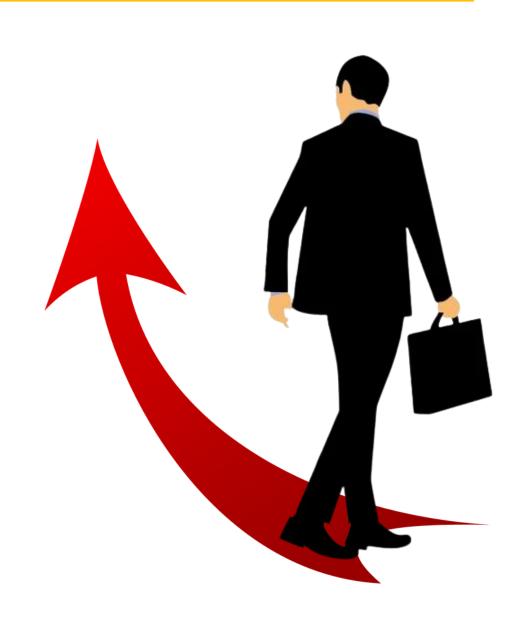

# **OUR RECRUITERS**

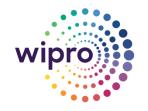

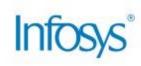

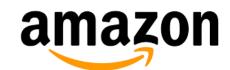

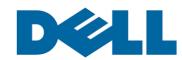

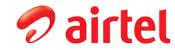

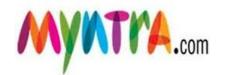

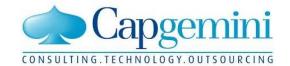

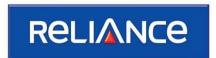

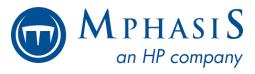

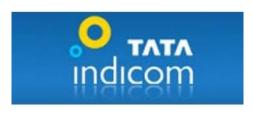

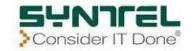

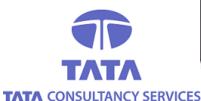

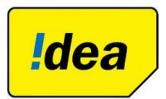

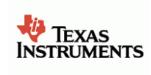

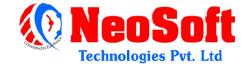

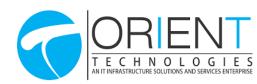

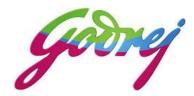

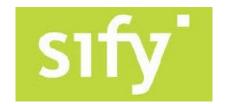

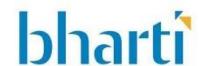

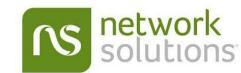

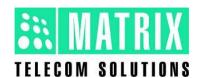

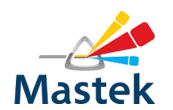

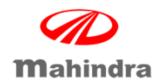

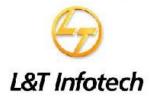

and Many More....

# PROCESS FOR SUCCESS

**GET PLACED** 

**GET TRAINED** 

**ENROLL** 

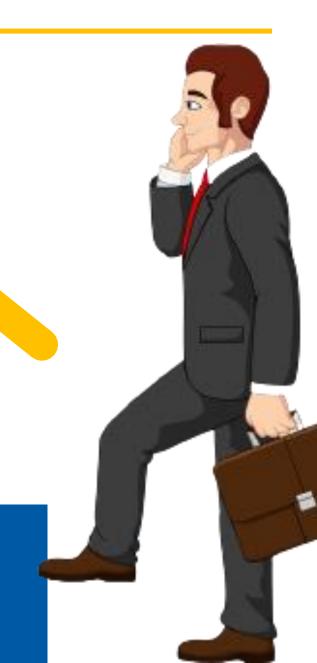

# FACILITIES OFFERED

- Practical Training on Live Projects
- 100% Placement Guarantee
- Interview Preparation
- Global Certification
- Fully Functional Labs
- Online / Offline Training
- Study Materials
- Expert Level Industry Recognized Training

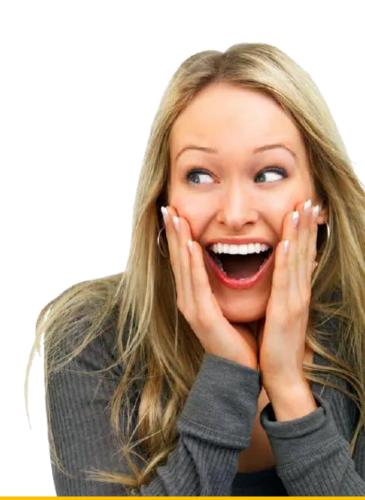

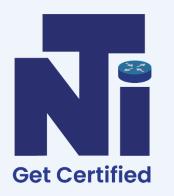

# NetTech India

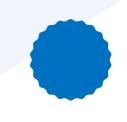

# **?** THANE

203, Ratnamani Building, Dada Patil Wadi, Opp ICICI ATM, Near Platform No.1, Thane, Maharashtra 400601

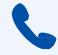

**o** 098708 03004 / 5

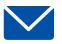

info@nettechindia.com

# 2 AN

#### <u>ANDHERI</u>

187/A , 1St Floor, Sukhmani Building, S V Road, Opp Nadko Shopping Centre, Above Top 10 Mobile Shop, Andheri West - 400058

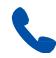

7304639164 / 5

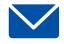

info@nettechindia.com